#### <<Windows Phone >>

<<Windows Phone >>

- 13 ISBN 9787121177392
- 10 ISBN 7121177390

出版时间:2012-8

PDF

#### http://www.tushu007.com

## <<Windows Phone >>

, Silverlight<br>  $$\rm{Ul}$$ Toolkitate and the UI set of the UI set of the UI set of the UI set of the UI set of the UI set of the UI set of the UI Windows Phone<br>7 API 7 API Windows SNS SDK

, tushu007.com

#### <<Windows Phone

1 Windows Phone 7 and 1 1.1 Windows Phone 7 1 1.1.1 Windows Phone 7 and 1 1.1.2 Windows Phone 7 Windows Mobile, iOS, Android 4  $1.1.3$  Windows Phone  $7 \hspace{1.5cm} 5$ 1.2 7 1.2.1 Windows Phone SDK 7  $1.22$  Zune 9 1.2.3 Expression Blend for Windows Phone 10 1.2.4 Windows Phone Tango 11 2 Windows Phone 7 12 2.1 Windows Phone 7 12  $21.1$  12 2.1.2 项目文件说明18 2.1.3 运行和部署18 2.1.4 调试19  $22$  19 2.2.1 19 2.2.2 19 2.3 应用的生命周期20 3 Windows Phone 23 3.1 23 3.1.1 TextBlock23 3.1.2 TextBox25 3.1.3 PasswordBox29 3.1.4 ProgressBar30 3.1.5 InputScope 32 32 34 3.2.1 Button34 3.2.2 HyperlinkButton37 3.2.3 RadioButton38 3.2.4 CheckBox40 3.2.5 Slider43 3.3 滚动控件47 3.3.1 ScrollViewer47 3.3.2 ListBox49 3.3.3 滚动控件的性能优化55 3.4 多媒体控件58 3.4.1 Image58 3.4.2 InkPresenter60 3.4.3 MediaElement61 3.5 62 3.5.1 WebBrowser62 3.5.2 BingMap64

#### <<Windows Phone

3.6 Windows Phone 64 36.1 64 362 69 4 Windows Phone 7 21 4.1 71 4.1.1 画刷71 4.1.2 主题和静态资源75 42 UI 75 4.2.1 UI 75 4.3 页面内布局方式79 4.3.1 StackPanel 79 432 Grid 80 4.3.3 Canvas 82 4.4 页面导航83 4.4.1 Pivot 83 4.4.2 Panorama 84 4.4.3 页面间导航86 4.5 页面方向87  $5$  89 5.1 89  $51.1$  89 5.1.2 Ling 97 5.2 101 5.2.1 101 5.2.2 105 5.2.3 数据绑定中的数据转换106 5.2.4 API 108 5.3 MVVM 108 5.3.1 MVVM 108 5.3.2 ICommand110 5.3.3 MVVM 111 6 Windows Phone 7 Toolkit 118 6.1 Silverlight Toolkit118 6.2 119 6.2.1 AutoCompleteBox119 6.2.2 ContextMenu127 6.2.3 DateTimeConverter130 6.2.4 ToggleSwitch133 6.3 134 7 Metro UI 143 7.1 Metro 143 7.1.1 143 7.1.2 Windows Phone Metro 147 7.1.3 现代程序中的应用149 7.2 Metro UI 153 7.2.1 153 7.2.2 154

## <<Windows Phone >>

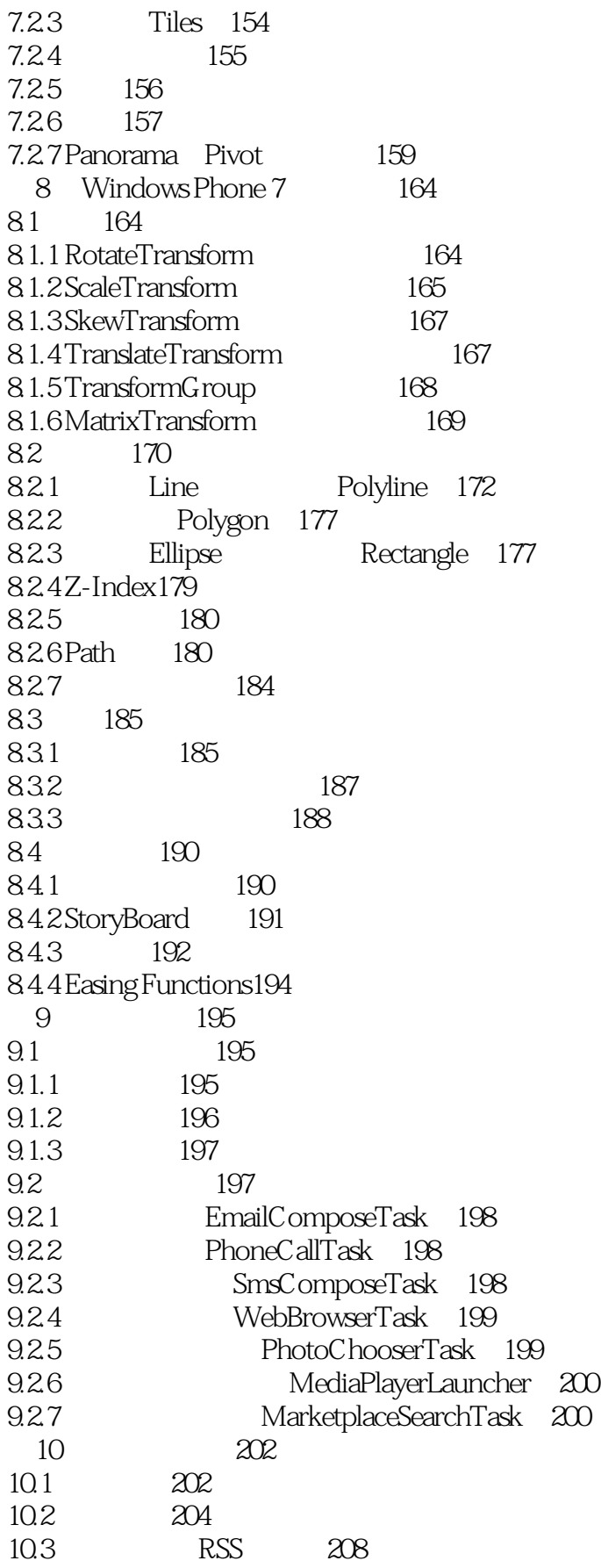

## <<Windows Phone >>

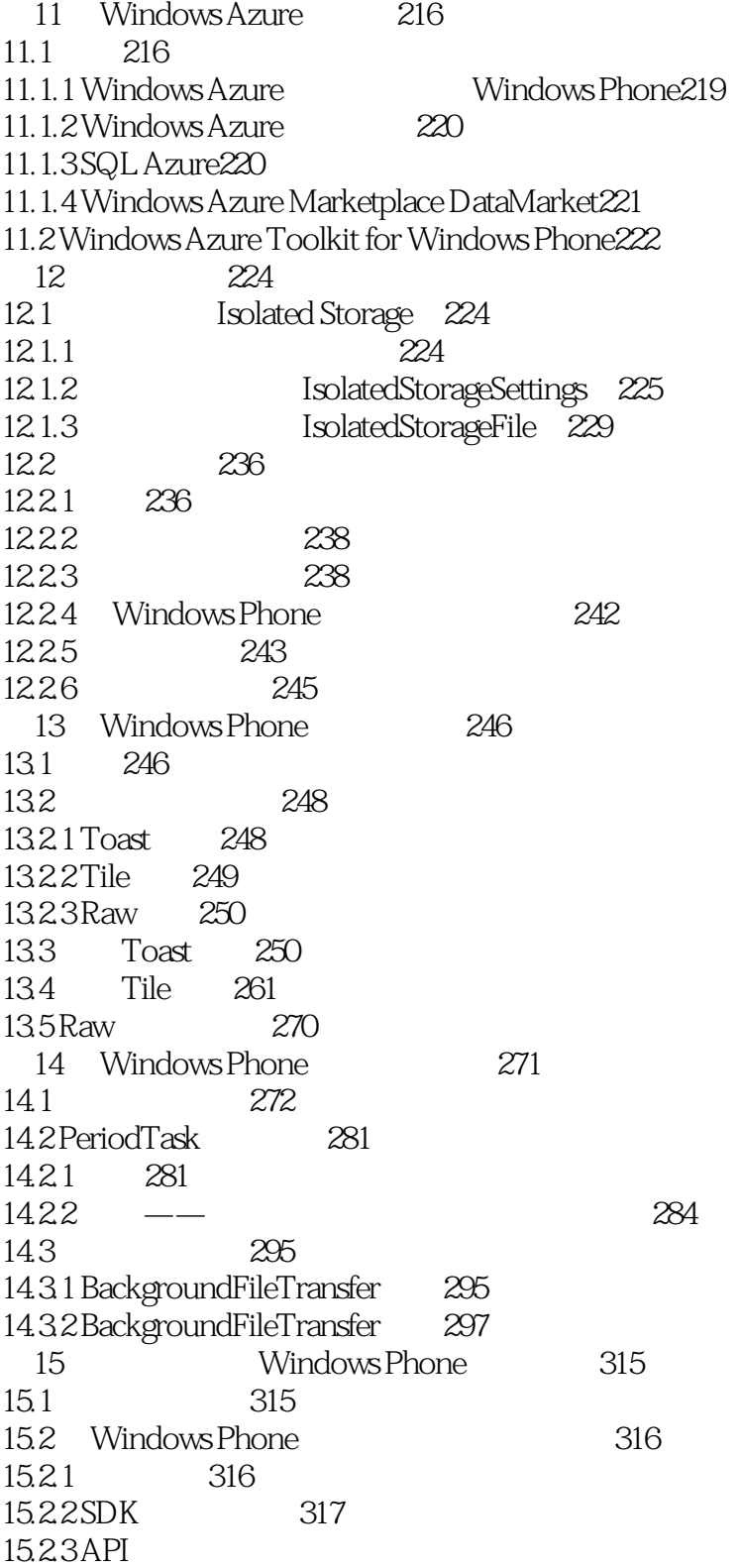

# <<Windows Phone >>

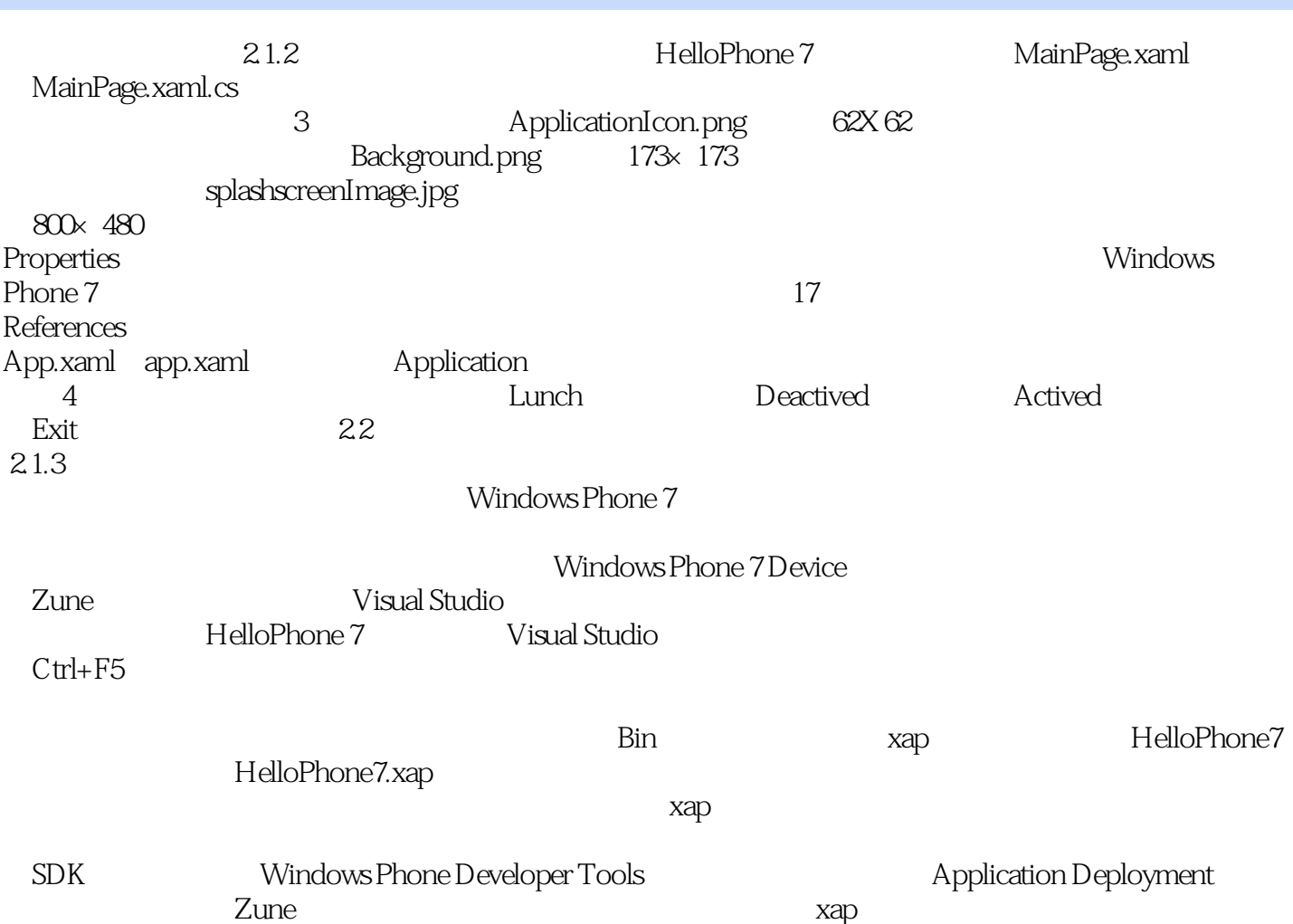

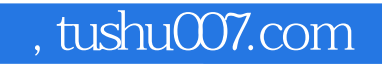

# <<Windows Phone >>

Windows Phone

Windows Phone **Windows Phone** 

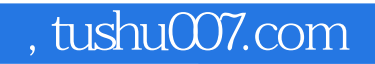

## <<Windows Phone >>

本站所提供下载的PDF图书仅提供预览和简介,请支持正版图书。

更多资源请访问:http://www.tushu007.com